# Echantillonnage Intervalle de fluctuation exact Première S 634

Frédéric Junier <sup>1</sup>

Lycée du Parc, Lyon

<sup>1.</sup> <http://frederic-junier.org/>

#### Intervalle de fluctuation exact au seuil de 95 %

Soit une variable aléatoire  $X_n$  suivant une loi binomiale  $\mathcal{B}(n ; p)$ mesurant le nombre de succès sur un échantillon de taille n  $c$ 'est-à-dire le nombre d'apparition d'un caractère de proportion  $p$ dans la population totale.

L'**intervalle de fluctuation exacte** au seuil de 95% pour la variable aléatoire fréquence  $\frac{X_n}{n}$  mesurant la fréquence de succès dans l'échantillon de taille *n* est  $\begin{bmatrix} a \\ -b \end{bmatrix}$  $\frac{a}{n}$ ;  $\frac{b}{n}$ n  $\big]$  où :

- a est le plus petit entier tel que  $P(X_n \leq a) > 0,025$ ;
- *b* est le plus petit entier tel que  $P(X_n \le b) \ge 0,975$ .

On détermine a et b avec un algorithme dont on donne ci-après une implémentation pour calculatrices TI ou Casio. Une autre implémentation est donnée ensuite, elle est plus rapide car le calcul de P $(X_n \leq k)$  n'est pas reprise à chaque itération.

#### Exemple d'utilisation d'un intervalle de fluctuation exact au seuil de 95% dans un test d'hypothèse.

4. On considère que l'affirmation de Monsieur  $Z$  est exacte.

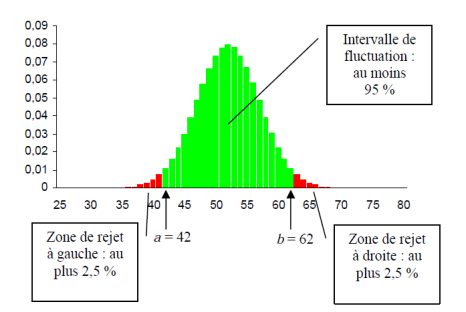

X suit la loi  $\mathcal{B}(100; 0.52)$ 

Remarque : la recherche de l'intervalle de fluctuation peut-être illustrée par le diagramme en bâtons de la loi binomiale de paramètres  $n = 100$  et  $p = 0.52$ .

## Exemple d'application

Soit X une variable aléatoire suivant la loi binomiale B (100 ; 0*,* 3). Pour la variable aléatoire fréquence  $\frac{\chi}{100}$ , le programme ci-après donne l'intervalle de fluctuation exact au seuil de 95% :

$$
\left[\frac{21}{100}\,;\,\frac{39}{100}\right]
$$

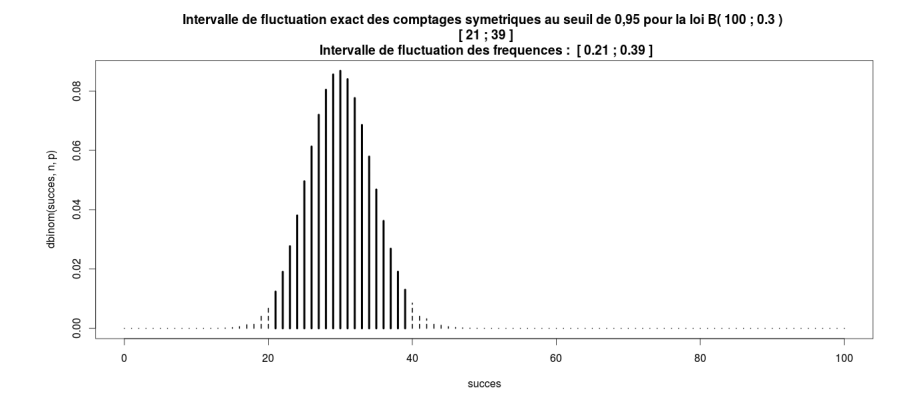

#### Intervalle de fluctuation exact, programme TI

**Programme TEXAS**

Prompt N Prompt P  $0 \rightarrow K$ While binomFRep(N,P,K) $\leq 0.025$  $K+1 \rightarrow K$ End Disp K While binomFRep(N,P,K)*<* 0.975  $K+1 \rightarrow K$ End Disp K

## Intervalle de fluctuation exact, programme CASIO

**Programme CASIO**

 $\overline{?} \rightarrow \overline{N}$ 

? $\rightarrow$  P

 $0 \rightarrow K$ 

While binominalCD $(K, N, P) \leq 0.025$ 

 $K+1 \rightarrow K$ 

WhileEnd

 $K \blacktriangleleft$ 

While binominalCD $(K, N, P) \leq 0.975$ 

 $K+1 \rightarrow K$ 

WhileEnd

K ⊿

Intervalle de fluctuation exact, programme TI nº 2 Partie 1

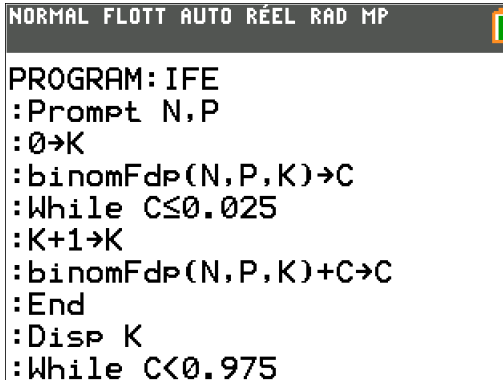

Intervalle de fluctuation exact, programme  $T1$  n° 2 Partie 2

La deuxième partie commence à la première ligne après le while.

```
NORMAL FLOTT AUTO RÉEL RAD MP
PROGRAM: IFE
:K+1\rightarrow K: binomFde(N, P, K) + C + C: End.
:Disp K
:While CK0.975
:K+1→K
:binomFdp(N,P,K)+C+C:End
:Disp K∎
```
## Exemple d'application

Dans une maternité, on admet qu'il naît en moyenne 51 % des garçons. On fait le point sur la proportion de garçons toutes les 100 naissances.

La variable aléatoire  $X$  donnant le nombre de garçons dans un échantillon de 100 naissances, suit une loi binomiale de paramètres  $n = 100$  et  $p = 0, 51$ , car nous sommes en présence d'une répétition de 100 épreuves de Bernoulli identiques et indépendantes dont la probabilité de succès (naissance d'un garçon) est de  $= 0, 51$ .

Le programme réalisé à l'exemple 1 retourne l'intervalle de fluctuation exact au seuil de 95% pour la fréquence  $\frac{X}{100}$  de garçons dans un échantillon de taille  $n = 100$ :

$$
\left[\frac{41}{100}\,;\,\frac{61}{100}\right]
$$

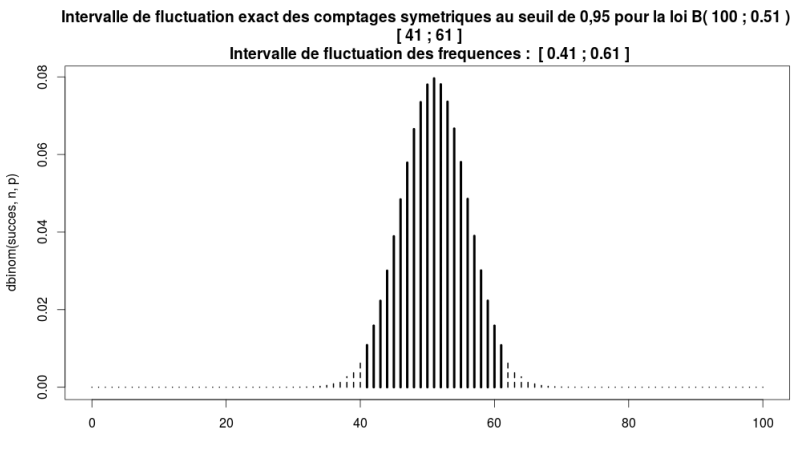

succes